## **command - previousParagraphStart**

## **Parameters:**

.

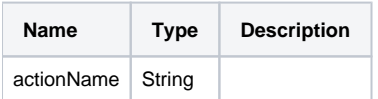

## **Example:**

editor.execCommand('previousParagraphStart');